### **15-213***"The course that gives CMU its Zip!"*

### **Web Services April 15, 2008 April 15, 2008**

### **Topics**

- **HTTP**
- Serving static content
- Serving dynamic content

### **Web History Web History**

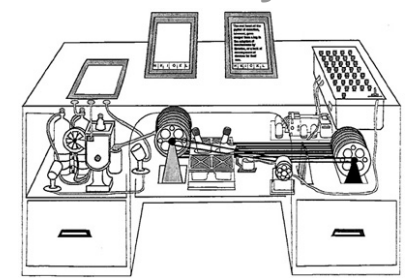

**"Consider a future device for individual use, which is a sort of mechanized private file and library. It needs a name, and to coin one at random, "memex" will do. A memex is a device in which an individual stores all his books, records, and communications, and which is mechanized so that it may be consulted with exceeding speed and flexibility. It is an enlarged intimate supplement to his memory."**

#### **1945:**

- Vannevar Bush, "As we may think", Atlantic Monthly, July, **1945.**
	- **Describes the idea of a distributed hypertext system.**
	- z **A "memex" that mimics the "web of trails" in our minds.**

**class23.ppt** –2– 15-213, S'08

## **Web History Web History**

### **1989:**

- **Tim Berners-Lee (CERN) writes internal proposal to develop a distributed hypertext system.**
	- z **Connects "a web of notes with links."**
	- **Intended to help CERN physicists in large projects share and manage information**

#### **1990:**

**Tim BL writes a graphical browser for Next machines.**

# **Web History (cont) Web History (cont)**

### **1992**

- **NCSA server released**
- **26 WWW servers worldwide**

### **1993**

- **Marc Andreessen releases first version of NCSA Mosaic browser**
- **Mosaic version released for (Windows, Mac, Unix).**
- **Web (port 80) traffic at 1% of NSFNET backbone traffic.**
- **Over 200 WWW servers worldwide.**

#### **1994**

 **Andreessen and colleagues leave NCSA to form "Mosaic Communications Corp" (predecessor to Netscape).** 

–4–

## **Internet Hosts Internet Hosts**

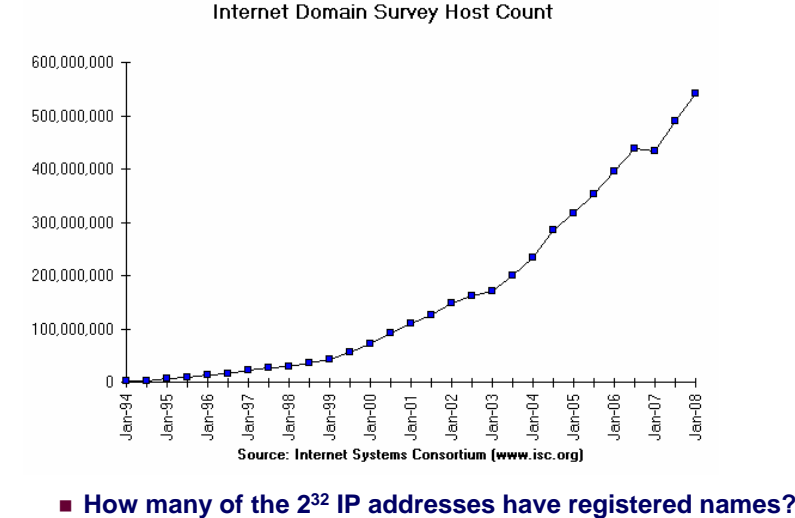

### **Web Servers Web Servers**

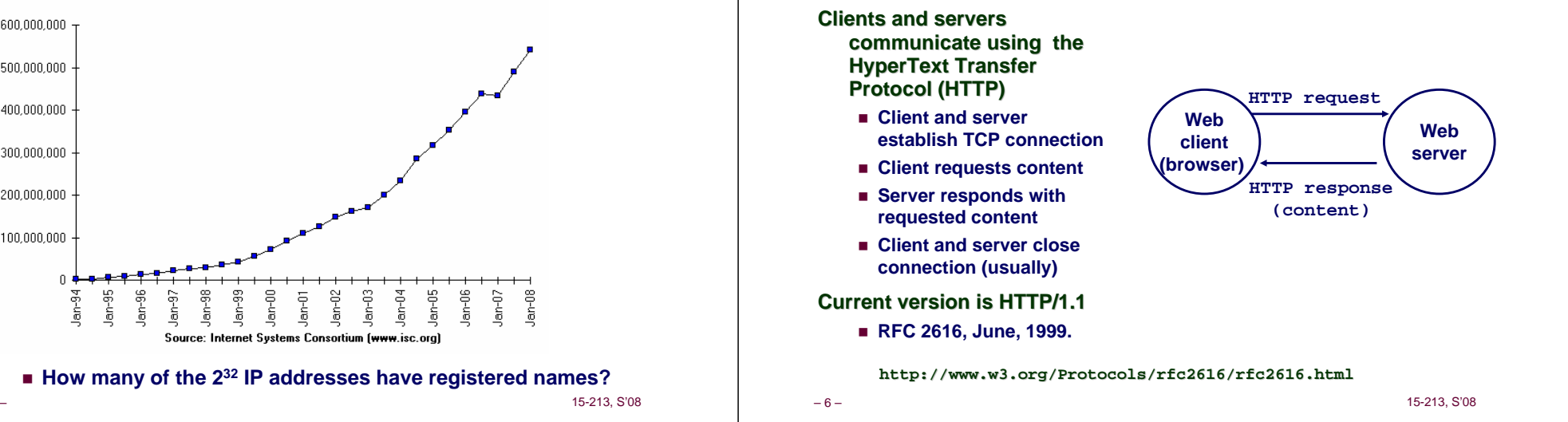

### **Web Content Web Content**

### **Web servers return Web servers return** *content content* **to clients**

 *content:* **a sequence of bytes with an associated MIME (Multipurpose Internet Mail Extensions) type**

### **Example MIME types**

- text/html
- text/plain **Unformatted text**
- **application/postscript Postcript document**
- $\blacksquare$  image/gif

**Binary image encoded in GIF format** 

 $\blacksquare$  image/jpeg **Binary image encoded in JPEG format**

**HTML document** 

# **Static and Dynamic Content**

The content returned in HTTP responses can be either *static* **or** *dynamic***.**

- *Static content*: content stored in files and retrieved in **response to an HTTP request**
	- z **Examples: HTML files, images, audio clips.**
- *Dynamic content***: content produced on-the-fly in response to an HTTP request**
	- **Example: content produced by a program executed by the server on behalf of the client.**

**Bottom line: All Web content is associated with a file** *that is managed by the server. that is managed by the server.*

–5–

–8–

# **URLs URLs**

### **Each file managed by a server has a unique name called a URL (Universal Resource Locator)**

#### **URLs for static content: URLs for static content:**

- **http://www.cs.cmu.edu:80/index.html**
- **http://www.cs.cmu.edu/index.html**
- **http://www.cs.cmu.edu**
	- z **Identifies a file called index.html, managed by a Web server at www.cs.cmu.edu that is listening on port 80.**

#### **URLs for dynamic content: URLs for dynamic content:**

- **http://www.cs.cmu.edu:8000/cgi-bin/adder?15000&213**
	- z **Identifies an executable file called adder, managed by a Web server at www.cs.cmu.edu that is listening on port 8000, that should be called with two argument strings: <sup>15000</sup> and 213.**

–9–

15-213, S'08

# **How Clients and Servers Use URLs How Clients and Servers Use URLs**

### **Example URL: Example URL: http://www.aol.com:80/index.html**

**Clients use** *prefix* **(http://www.aol.com:80) to infer:** 

- **What kind of server to contact (Web server)**
- **Where the server is (www.aol.com)**
- **What port it is listening on (80)**

#### **Servers use Servers use** *suffix* **(/index.html) to:**

- **Determine if request is for static or dynamic content.**
	- No hard and fast rules for this.
	- z **Convention: executables reside in cgi-bin directory**
- **Find file on file system.**
	- z **Initial "/" in suffix denotes home directory for requested content.**
	- Minimal suffix is "/", which all servers expand to some default **home page (e.g., index.html).**

– 10 –

#### 15-213, S'08

# **Anatomy of an HTTP Transaction Anatomy of an HTTP Transaction**

**unix>** *telnet www.aol.com 80***Connected to aol.com.Escape character is '^]'. GET / HTTP/1.1** *Client: request line* **host: www.aol.com**

**HTTP/1.0 200 OK** *Server: response line* **MIME-Version: 1.0** *Server: followed by five response headers* **Date: Mon, 08 Jan 2001 04:59:42 GMT Server: NaviServer/2.0 AOLserver/2.3.3Content-Type: text/html** *Server: expect HTML in the response body* **Content-Length: 42092** *Server: expect 42,092 bytes in the resp body*

**</html>** *Server: last HTML line in response body* Connection closed by foreign host. **unix>** *Client: closes connection and terminates*

 *Client: open connection to server* **Trying 205.188.146.23...** *Telnet prints 3 lines to the terminal*

 *Client: required HTTP/1.1 HOST header Client: empty line terminates headers***.**

*Server: empty line ("\r\n") terminates hdrs* **<html>** *Server: first HTML line in response body* **...** *Server: 766 lines of HTML not shown.*

### **HTTP Requests HTTP Requests**

**HTTP request is a** *request line*, followed by zero or **more** *request headers*

#### **Request line: <method> <uri> <version>**

- **<version> is HTTP version of request (HTTP/1.0 or HTTP/1.1)**
- <uri> is typically URL for proxies, URL suffix for servers.
	- **A URL is a type of URI (Uniform Resource Identifier)**
	- z **See http://www.ietf.org/rfc/rfc2396.txt**
- **<method> is either GET, POST, OPTIONS, HEAD, PUT, DELETE, or TRACE.**

# **HTTP Requests (cont) HTTP Requests (cont)**

**HTTP methods: HTTP** 

- **GET: Retrieve static or dynamic content**
	- **Arguments for dynamic content are in URI**
	- z **Workhorse method (99% of requests)**
- **POST: Retrieve dynamic content**
	- **Arguments for dynamic content are in the request body**
- **OPTIONS: Get server or file attributes**
- **HEAD: Like GET but no data in response body**
- **PUT: Write a file to the server!**
- **DELETE: Delete a file on the server!**
- **TRACE: Echo request in response body**
	- $\bullet$  **Useful for debugging.**

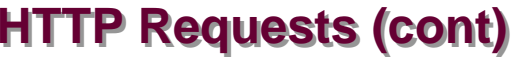

**Request headers: Request headers: <header name>: <header data<sup>&</sup>gt;**

**Provide additional information to the server.**

### **Major differences between HTTP/1.1 and HTTP/1.0**

- **HTTP/1.0 uses a new connection for each transaction.**
- **HTTP/1.1 also supports** *persistent connections*
	- **multiple transactions over the same connection**
	- **Connection: Keep-Alive**
- **HTTP/1.1 requires HOST header**
	- z **Host: kittyhawk.cmcl.cs.cmu.edu**
- **HTTP/1.1 supports** *chunked encoding* **(described later) • Transfer-Encoding: chunked**

15-213, S'08

**HTTP/1.1 adds additional support for caching**

15-213, S'08

### **HTTP Responses HTTP Responses**

**HTTP response is a** *response line* **followed by zero or more** *response headers***.**

#### **Response line: Response line:**

**<version> <status code> <status msg>**

- **<version> is HTTP version of the response.**
- <status code> is numeric status.
- **<status msg> is corresponding English text.**
	- 200 OK
	- **200 OK Request was handled without error** · 403 Forbidden **Server lacks permission to access file**
	- 404 Not found **404 Not found Server couldn't find the file.**

**Response headers: Response headers: <header name>: <header data>**

- **Provide additional information about response**
- **Content-Type: MIME type of content in response body.**
- **Content-Length: Length of content in response body.**

### **GET Request to Apache Server GET Request to Apache Server From IE BrowserFrom IE Browser**

**URI is just the suffix, not the entire URL**

**GET /test.html HTTP/1.1 Accept: \*/\* Accept-Language: en-us Accept-Encoding: gzip, deflate User-Agent: Mozilla/4.0 (compatible; MSIE 4.01; Windows 98) Host: euro.ecom.cmu.eduConnection: Keep-Alive** *CRLF*  $(\n\langle r \rangle n)$ 

– 13 –

– 16 –

– 14 –

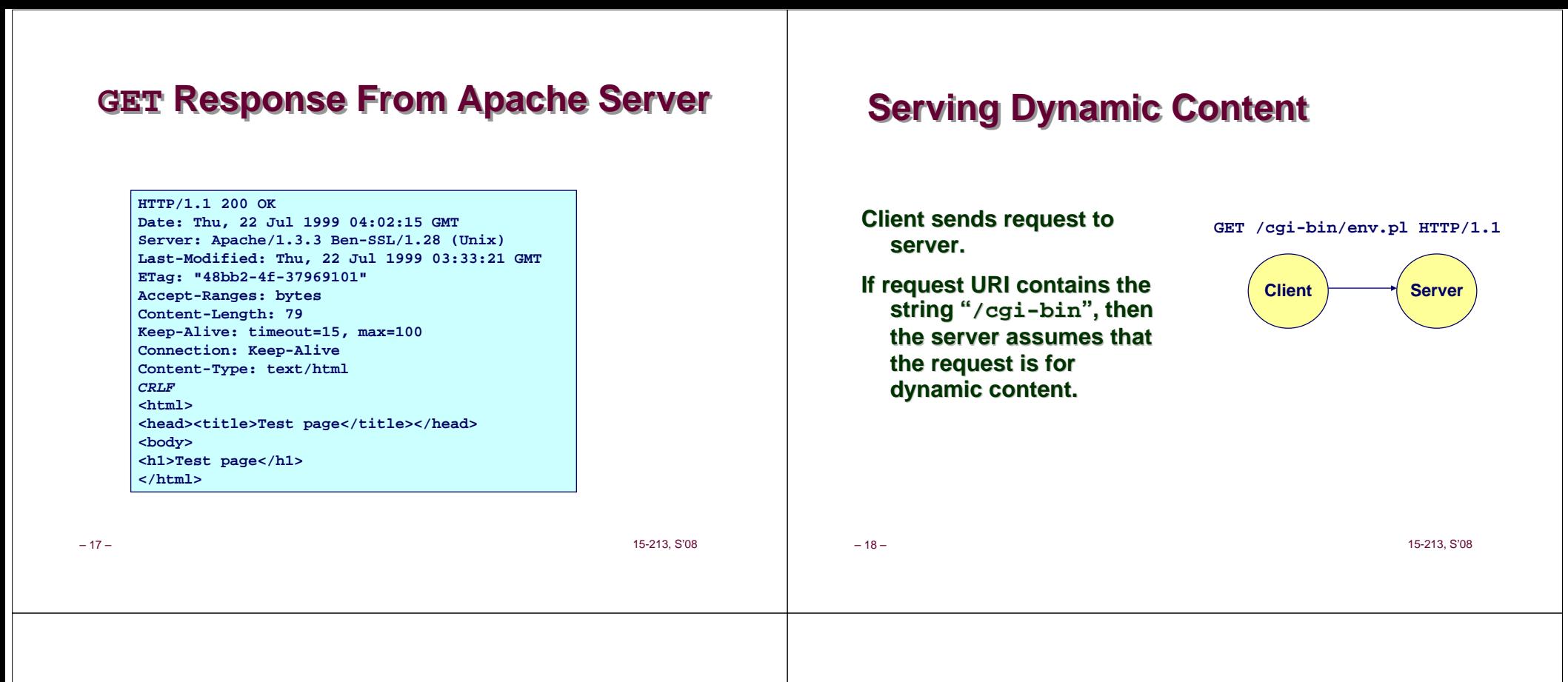

### **Serving Dynamic Content (cont)**

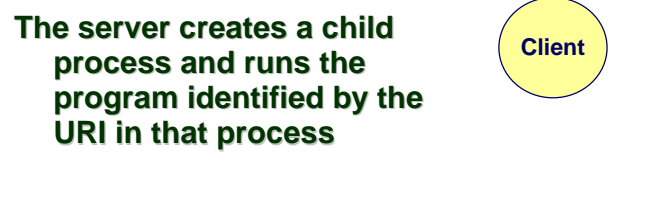

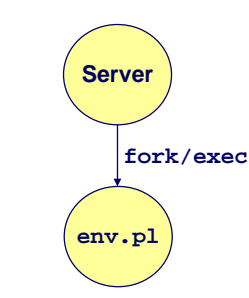

### **Serving Dynamic Content (cont)**

**The child runs and Client generates the dynamic generates the dynamic content. content.**

**The server captures the content of the child and content of the child and forwards it without forwards it without modification to the client modification to the client**

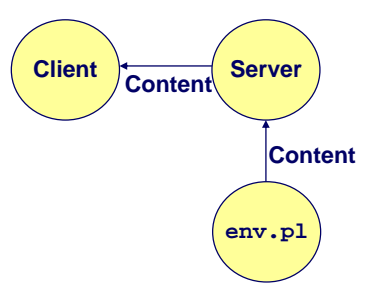

15-213, S'08

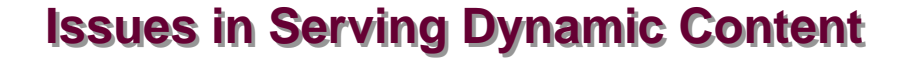

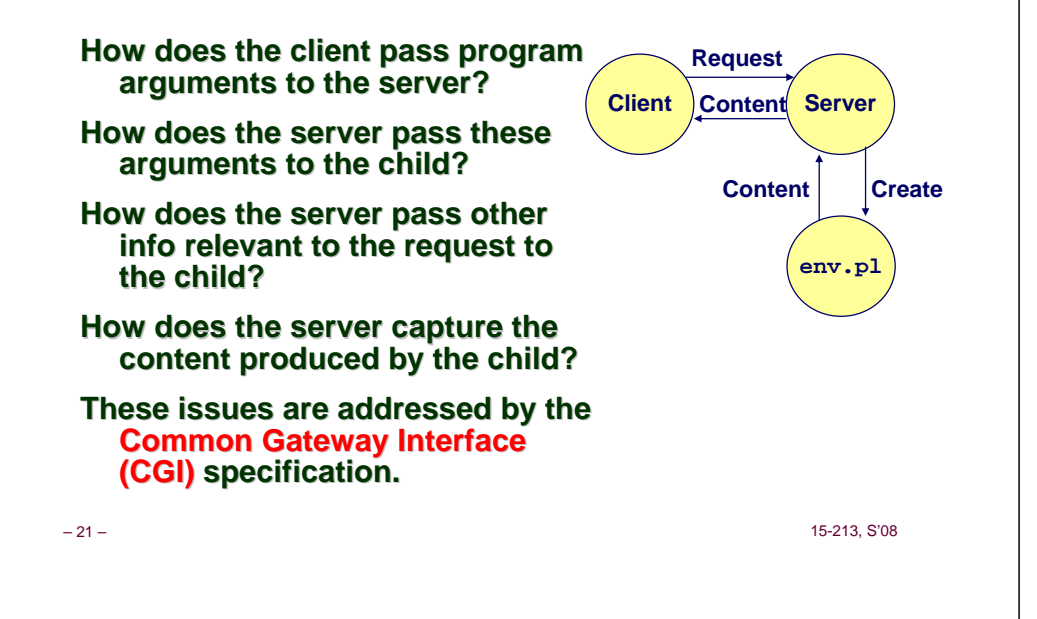

### **CGI CGI**

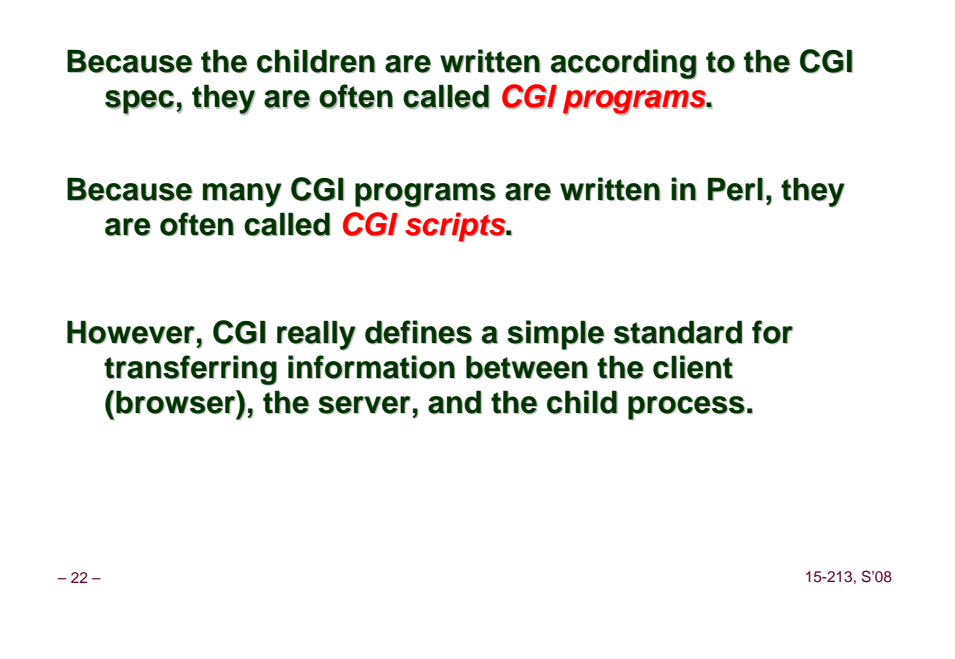

### **add.com: add.com: THE Internet addition portal! THE Internet addition portal!**

**Ever need to add two numbers together and you just Ever need to add two numbers together and you just can't find your calculator?**

### **Try Dr. Dave's addition service at "add.com: THE Internet addition portal! Internet addition portal!"**

- **Takes as input the two numbers you want to add together.**
- **Returns their sum in a tasteful personalized message.**

After the IPO we'll expand to multiplication!

# **The add.com Experience**

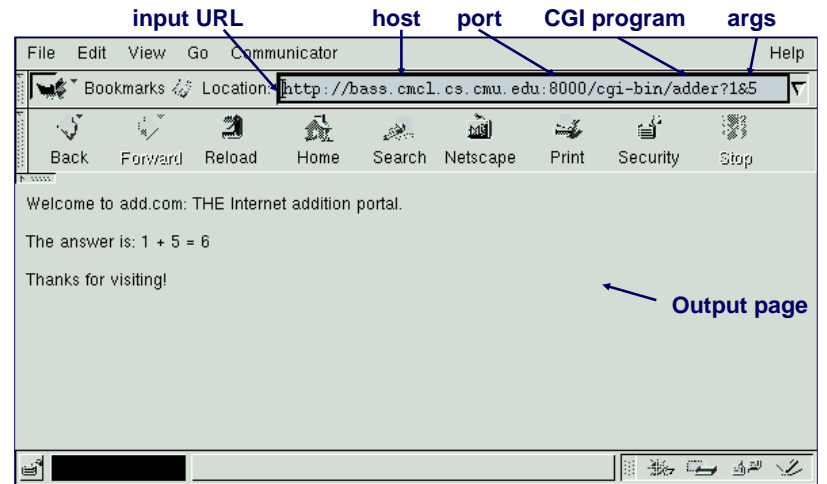

15-213, S'08

– 24 –

## **Serving Dynamic Content With GET**

### **Question: How does the client pass arguments to the server?**

**Answer: Answer: The arguments are appended to the URI The arguments are appended to the URI**

### Can be encoded directly in a URL typed to a browser **or a URL in an HTML link**

- **http://add.com/cgi-bin/adder?1&2**
- adder **is the CGI program on the server that will do the addition.**
- **argument list starts with "?"**
- **arguments separated by "&"**
- **spaces represented by "+" or "%20"**

#### **Can also be generated by an HTML form**

<form method=get action="http://add.com/cgi-bin/postadder">15-213, S'08

## **Serving Dynamic Content With GET**

### **URL:**

**http://add.com/cgi-bin/adder?1&2**

### **Result displayed on browser: Result displayed on browser:**

Welcome to add.com: THE Internet addition portal.

The answer is:  $1 + 2 = 3$ 

Thanks for visiting!

– 26 –

15-213, S'08

# **Serving Dynamic Content With GET**

### **Question: How does the server pass these arguments to the child?**

### **Answer: Answer: In environment variable QUERY\_STRING**

- **A single string containing everything after the "?"**
- **For add.com: QUERY\_STRING <sup>=</sup>"1&2"**

```
/* child code that accesses the argument list */
if ((but = getenv("QUERY STRING")) == NULL)exit(1); 
}
/* extract arg1 and arg2 from buf and convert */
...n1 = atoi(arg1);
n2 = atoi(arg2);
```
### **Serving Dynamic Content With GET**

**Question: How does the server pass other info relevant to the request to the child?**

**Answer: Answer:In a collection of environment variables In a collection of environment variables defined by the CGI spec. defined by the CGI spec.**

#### – 29 – 15-213, S'08 **Some CGI Environment Variables Some CGI Environment VariablesGeneral General SERVER\_SOFTWARE SERVER\_NAME GATEWAY\_INTERFACE (CGI version) Request Request-specific SERVER\_PORT REQUEST\_METHOD (GET, POST, etc) QUERY\_STRING (contains GET args) REMOTE\_HOST (domain name of client) REMOTE\_ADDR (IP address of client) CONTENT\_TYPE (for POST, type of data in message body, e.g., text/html) CONTENT\_LENGTH (length in bytes)** – 30 – 15-213, S'08 **Some CGI Environment Variables Some CGI Environment Variables**In addition, the value of each header of type *type* received from the client is placed in environment **variable HTTP\_***type* **Examples:**  $\bullet$  HTTP\_ACCEPT  $\bullet$  HTTP\_HOST z **HTTP\_USER\_AGENT (any "-" is changed to "\_")**

# **Serving Dynamic Content With GET**

**Question: How does the server capture the content produced by the child?**

**Answer: The child generates its output on The child generates its output stdout. Server uses . Server dup2 to redirect**  $\mathbf{s}$ tdout  $\mathbf{t}$  to its connected socket.  $\mathbf{t}$ 

■ **Notice that only the child knows the type and size of the content. Thus the child (not the server) must generate the corresponding headers.**

```
/* child generates the result string */
sprintf(content, "Welcome to add.com: THE Internet addition portal\
        <p>The answer is: %d + %d = %d\
        <p>Thanks for visiting!\r\n", 
       n1, n2, n1+n2);
/* child generates the headers and dynamic content */
printf("Content-length: %d\r\n", strlen(content));
printf("Content-type: text/html\r\n");
```
# **Serving Dynamic Content With GET**

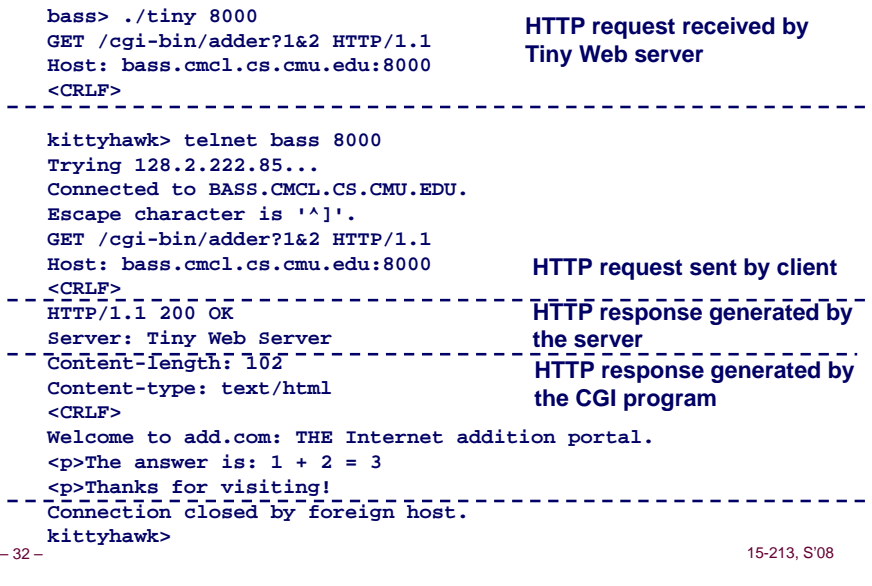

**printf("\r\n"); printf("%s", content);**

15-213, S'08

### **Proxies Proxies**

- A *proxy* **is an intermediary between a client and an** *origin server origin server.*
	- **To the client, the proxy acts like a server.**
	- **To the server, the proxy acts like a client.**

#### **transcoding** --------------------------**1. Client request 2. Proxy request ClientRequest foo.html** --------------------------**A**t <u>because the contract of</u>  $\begin{bmatrix} \mathsf{Proxy} \end{bmatrix}$  . The contract of  $\begin{bmatrix} \mathsf{Origin} \ \mathsf{Server} \end{bmatrix}$ **Clientfoo.html Request foo.html Origin Proxy 4. Proxy response 3. Server response Server cachefoo.html Request foo.html** <u>\_\_\_\_\_\_\_\_\_\_\_\_\_\_\_</u> **Slower more expensive Clientfoo.htmlglobal network B**------------------------------**Fast inexpensive local network** 15-213, S'08 15-213, S'08 – 33 –– 34 –

**Why Proxies? Why Proxies?**

**responses pass by**

#### **Putting it Together: Web Proxy Demonstration Putting it Together: Web Proxy Demonstration**

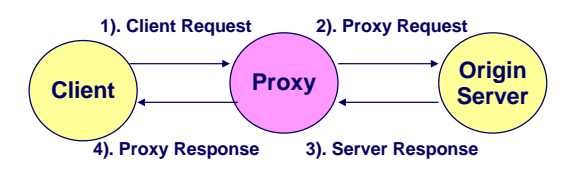

# **Servicing Web Page Request**

**Can perform useful functions as requests and Can perform useful functions as requests and** 

**Examples: Caching, logging, anonymization, filtering,** 

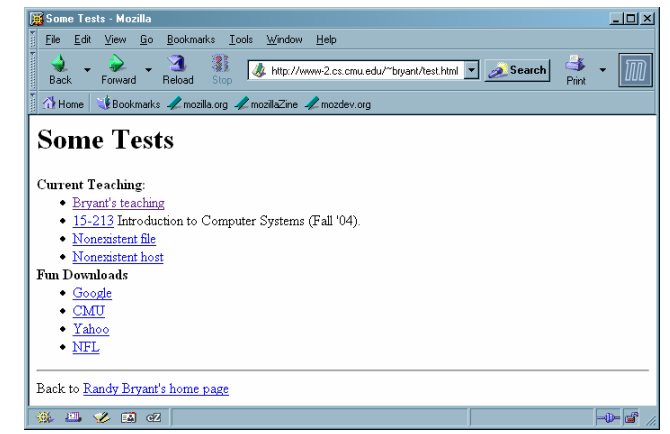

# **Client → Proxy**

**The browser sends a URI that is a complete URL**

**GET http://www-2.cs.cmu.edu/~bryant/test.html HTTP/1.1\r\n Host: www-2.cs.cmu.edu\r\nUser-Agent: Mozilla/5.0 (Windows; U; Windows NT 5.1; en-US; rv:1.7.3) Gecko/20040910\r\nAccept: text/xml,application/xml,application/xhtml+xml,text/html;q=0.9,tex t/plain;q=0.8,image/png,\*/\*;q=0.5\r\n Accept-Language: en-us,en;q=0.5\r\n Accept-Encoding: gzip,deflate\r\n Accept-Charset: ISO-8859-1,utf-8;q=0.7,\*;q=0.7\r\n Keep-Alive: 300\r\n Proxy-Connection: keep-alive\r\n**

**\r\n**

– 37 –

15-213, S'08

### **Proxy → Server**

**The proxy sends a URI that is a path** 

**GET /~bryant/test.html HTTP/1.1\r\n Host: www-2.cs.cmu.edu\r\nUser-Agent: Mozilla/5.0 (Windows; U; Windows NT 5.1; en-US; rv:1.7.3) Gecko/20040910\r\nAccept: text/xml,application/xml,application/xhtml+xml,text/html;q=0.9,tex t/plain;q=0.8,image/png,\*/\*;q=0.5\r\n Accept-Language: en-us,en;q=0.5\r\n Accept-Encoding: gzip,deflate\r\n Accept-Charset: ISO-8859-1,utf-8;q=0.7,\*;q=0.7\r\n Keep-Alive: 300\r\n Connection: keep-alive\r\n \r\n**

– 38 –

15-213, S'08

# **Server Server** ÆÆ **Proxy Proxy** ÆÆ **Client Client**

**HTTP/1.1 200 OK\r\nDate: Mon, 29 Nov 2004 01:27:15 GMT\r\n Server: Apache/1.3.27 (Unix) mod\_ssl/2.8.12 OpenSSL/0.9.6 mod\_pubcookie/a5/1.76-009\r\n**

**Transfer-Encoding: chunked\r\n Content-Type: text/html\r\n**

**\r\n**

### **Chunked Transfer Encoding**

- **Alternate way of specifying content length**
- **Each "chunk" prefixed with chunk length**
- **See http://www.w3.org/Protocols/rfc2616/rfc2616-sec3.html**

# $Server$   $\rightarrow$  Proxy  $\rightarrow$  Client (cont)

 40 – $15.21$ **2ec\r\nFirst Chunk: 0x2ec = 748 bytes** <head><title>Some Tests</title></head>\n **<h1>Some Tests</h1>\n<dl>\n**<dt> <strong>Current Teaching: </strong>\n **<ul>\n<li> <a href="teaching.html">Bryant's teaching</a>\n <li> <a href="/afs/cs.cmu.edu/academic/class/15213-f04/www/">\n15-213</a> Introduction to Computer Systems (Fall '04).\n <li> <a href="http://www.cs.cmu.edu/nothing.html">Nonexistent file</a>\n <li> <a href="http://nowhere.cmu.edu/nothing.html">Nonexistent host</a>\n </ul>\n<dt><strong>Fun Downloads</strong>\n <ul>\n<li> <a href="http://www.google.com">Google</a>\n <li> <a href="http://www.cmu.edu">CMU</a>\n <li> <a href="http://www.yahoo.com">Yahoo</a>\n <li> <a href="http://www.nfl.com">NFL</a>\n </ul>\n </dl>\n <hr>\n**Back to <a href="index.html">Randy Bryant's home page</a>\n **\n \r\n0\r\n\r\nSecond Chunk: 0 bytes (indicates last chunk)**

### **For More Information For More Information**

### **Study the Tiny Web server described in your text**

- **Tiny is a sequential Web server.**
- **Serves static and dynamic content to real browsers. • text files, HTML files, GIF and JPEG images.**
- **220 lines of commented C code.**
- **Also comes with an implementation of the CGI script for the add.com addition portal.**

### **See the HTTP/1.1 standard: See the HTTP/1.1 standard:**

**http://www.w3.org/Protocols/rfc2616/rfc2616.html**

15-213, S'08